## Федеральное государственное автономное образовательное учреждение высшего образования «КРЫМСКИЙ ФЕДЕРАЛЬНЫЙ УНИВЕРСИТЕТ имени В.И. Вернадского» (ФГАОУ ВО «КФУ им. В.И.Вернадского»)

(филиал) Бахчисарайский колледж строительства, архитектуры и дизайна

## **ПРИКАЗ**

 $\ell \ll 1/\gamma$   $Q_{\ell}$  2022 года

Бахчисарай

 $N_{2}$  13/2/28

О проведении недели ЦМК № 4 в апреле 2022 года

Согласно годовому плану работы Бахчисарайского колледжа строительства, архитектуры и дизайна на 2021-2022 уч. год

### ПРИКАЗЫВАЮ:

1. Председателю цикловой методической комиссии № 4 Дисциплин профессионального цикла по специальности 08.02.08 Монтаж и эксплуатация оборудования и систем газоснабжения преподавателю высшей категории Подокшиной Диане Ивановне:

- разработать и утвердить план мероприятий недели ЦМК № 4 до 12.04.2022 г. (Приложение);

- провести неделю ЦМК  $\mathcal{N}$  4 с 18 по 22 апреля 2022 г.

- подготовить приказ по итогам проведения недели ЦМК № 4.

2. Заместителю директора по УМР Подокшиной Д.И. и методисту высшей категории Гребенниковой Л.В. оказать методическую помощь преподавателям в проведении недели ЦМК № 4.

3. Контроль за исполнением данного приказа возложить на заместителя директора по УМР Подокшиной Д.И.

Директор колледжа

 $\pi$ 

Г.П. Пехарь

Приложение к приказу OT 11. 04. 2022 No 13  $28$ 

#### ПЛАН

# недели цикловой методической комиссии №4 дисциплин профессионального цикла по специальности 08.02.08 Монтаж и эксплуатация оборудования и систем газоснабжения

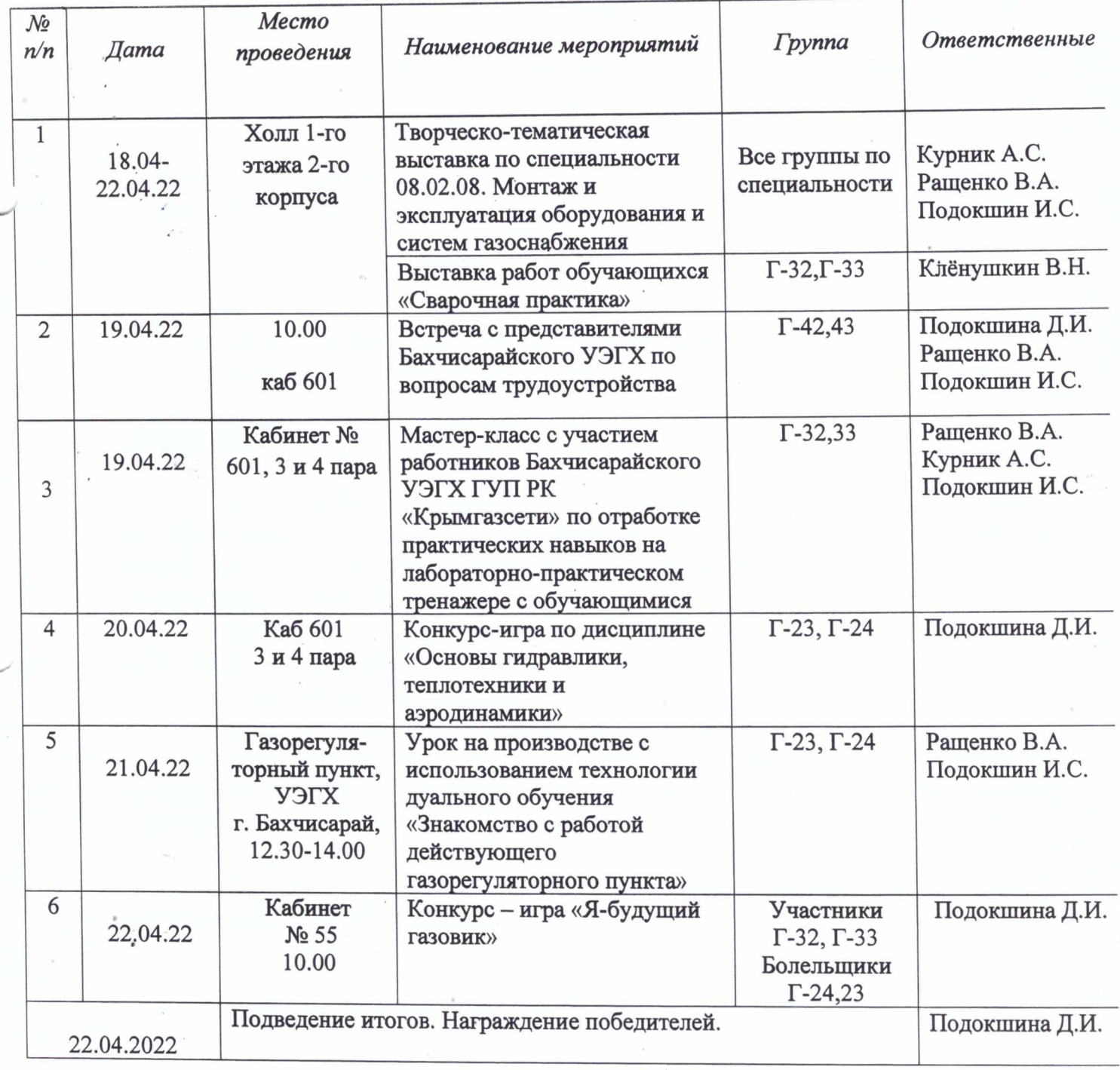

План рассмотрен и утверждён на заседании цикловой методической комиссии № 4 Дисциплин профессионального цикла по специальности 08.02.08 Монтаж и эксплуатация оборудования и систем газоснабжения

Протокол № 8 от 14.03.22 г. Председатель ЦМК №4

Д.И. Подокшина